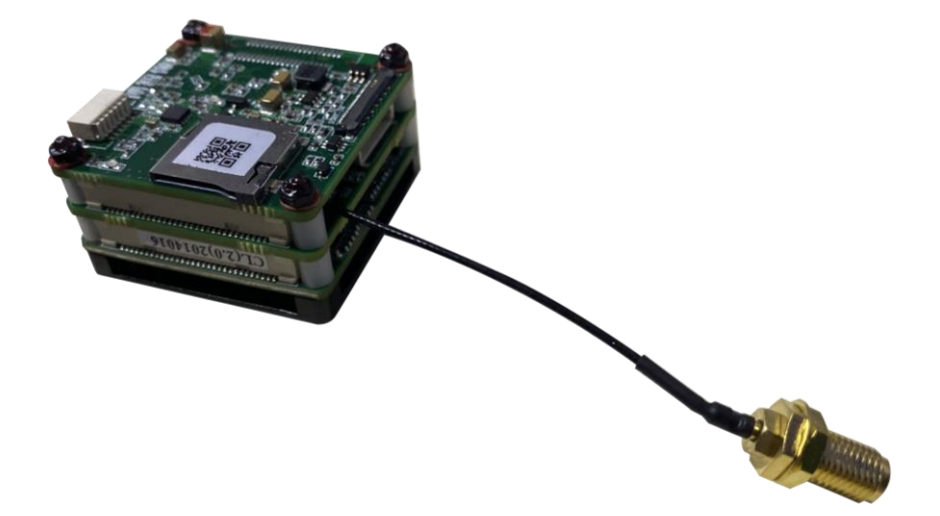

**Video Tracker** *ZX-GZ4-CV3*

**User Manual**

#### **Notes**

- In order to ensure the instruments are in good technical condition, the daily maintenance of the operating personnel is only limited to the replacement and inspection of cables, [cleaning](file:///C:/Users/Administrator/AppData/Local/youdao/DictBeta/Application/7.1.0.0421/resultui/dict/result.html) and functional inspection.
- Please do not open the cabinet in any case even if the system runs into malfunction. Troubleshooting has to be taken on by professional technicians after thorough examinations.
- The video tracker should be kept in a cool, dry environment for storage.
- Please make sure that the connector assemblies were inserted after aligned with sockets. Please do not pull the cable directly for unplugging.
- Wearing anti-static gloves when using and connecting the product to prevent it from being penetrated.
- The power input voltage of the video tracker should be 12V, otherwise the device would be damaged.

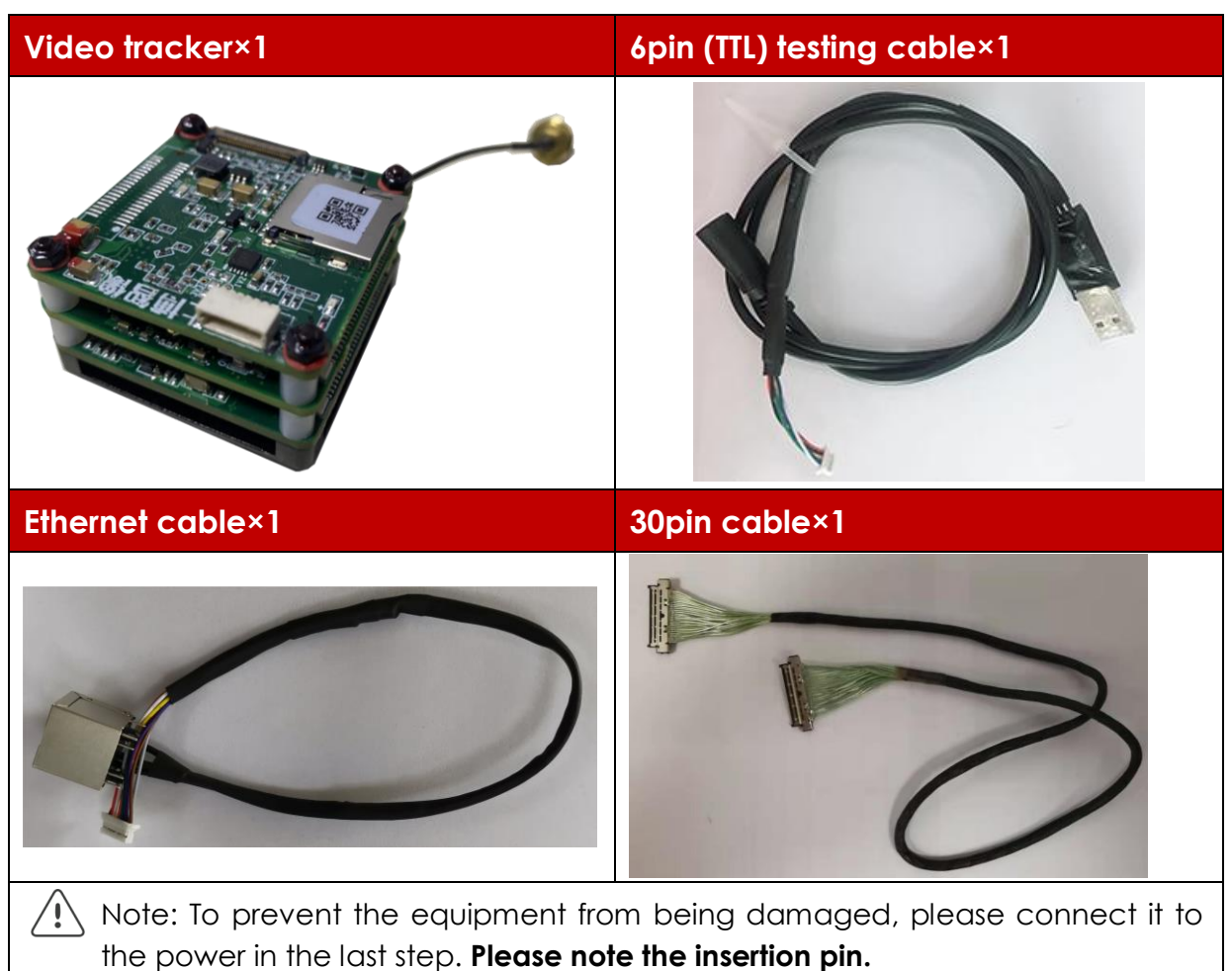

## **Package List**

### **Parameters**

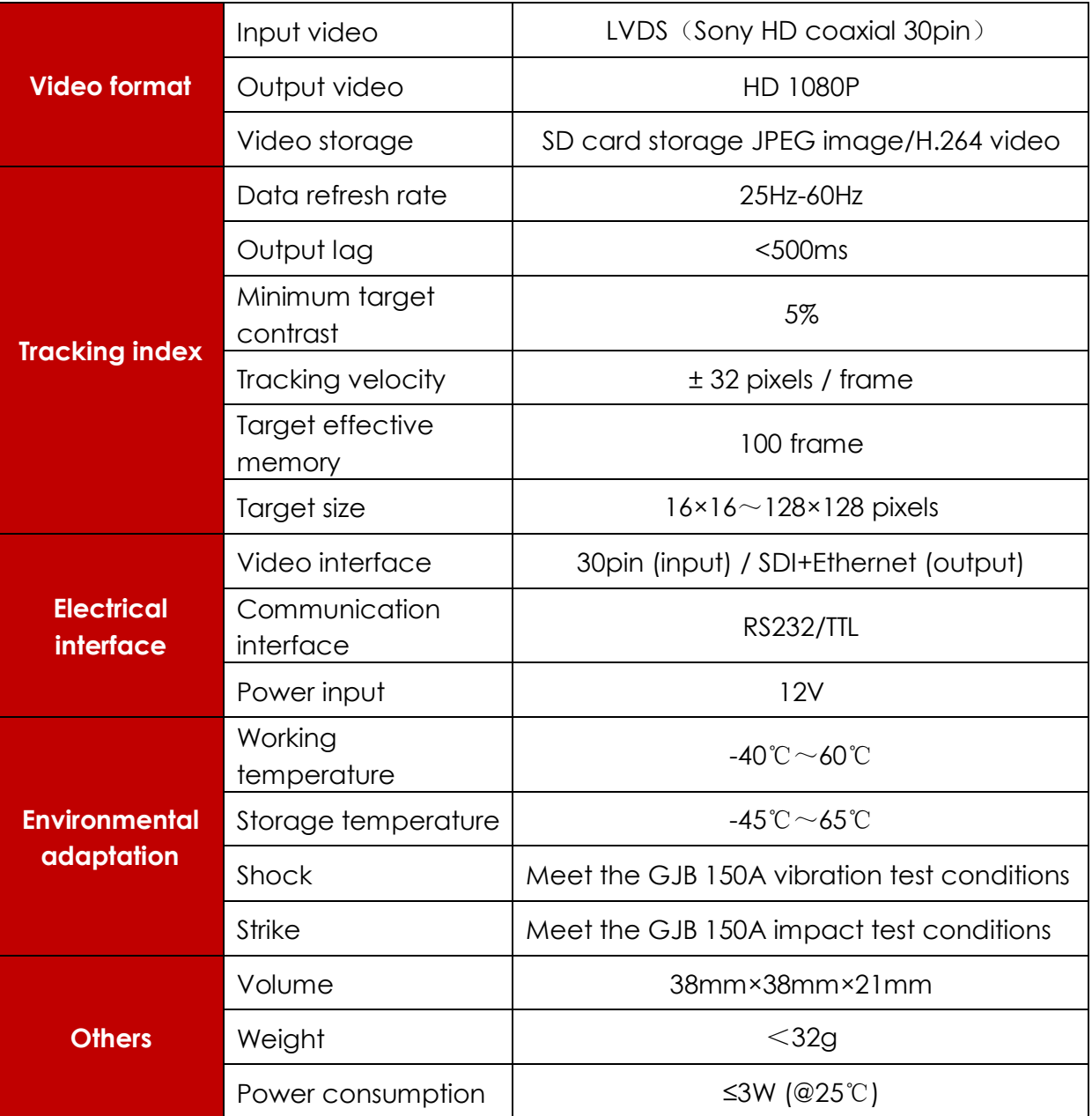

### **Connections**

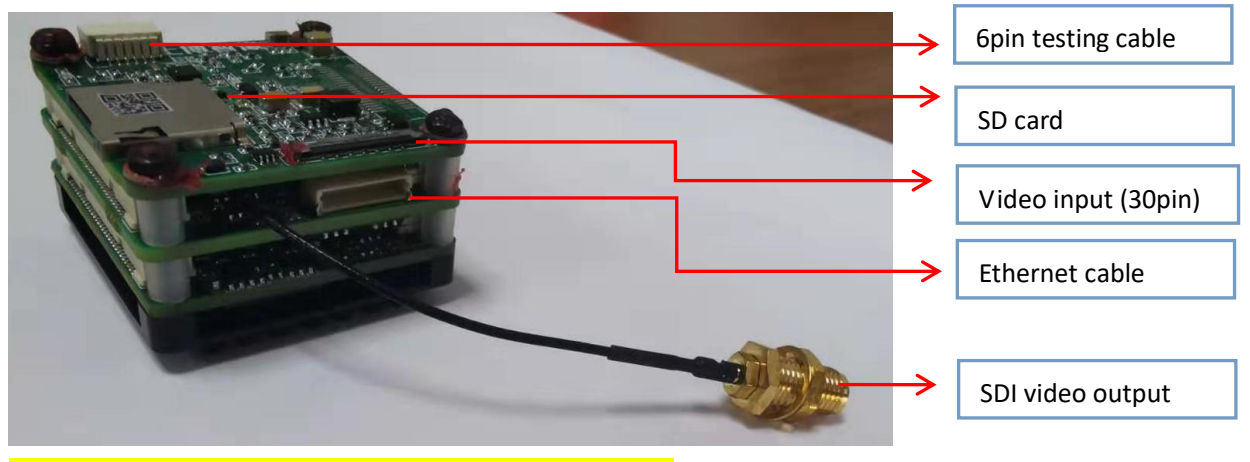

\*Note: Please do NOT insert the upgrading interface (7pin)

### **Troubleshoot**

Please use the form below to check the IPM when it has any trouble. Disconnect the power and contact our technical team if problem remains.

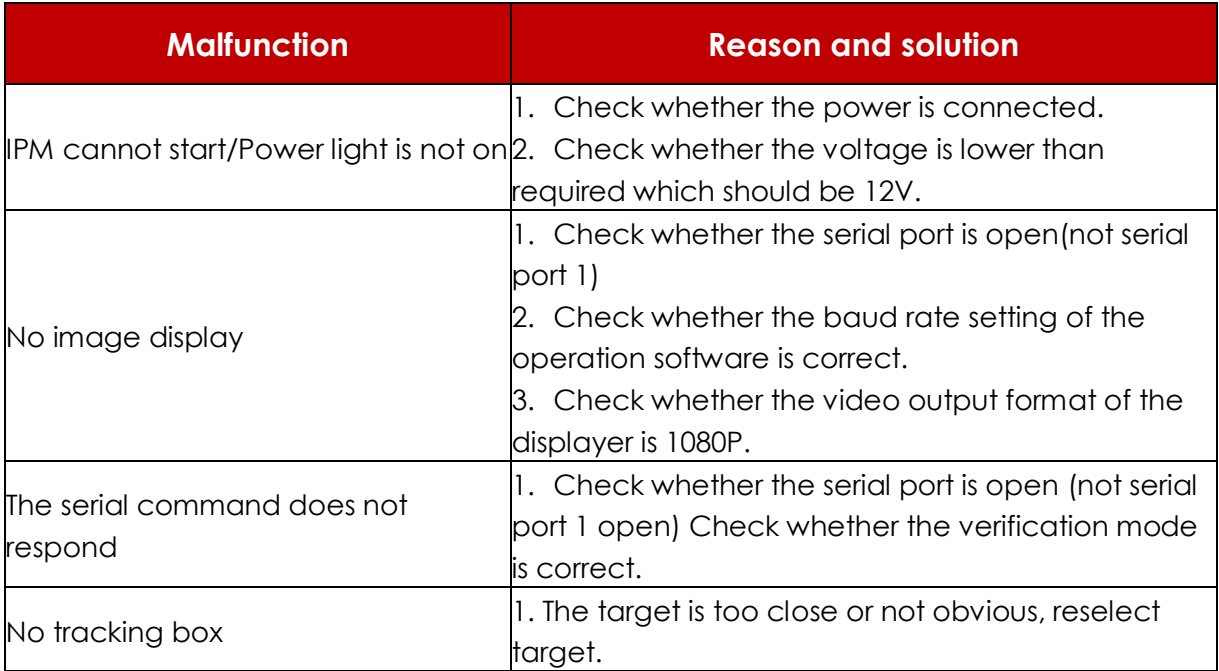

## **Dimensions**

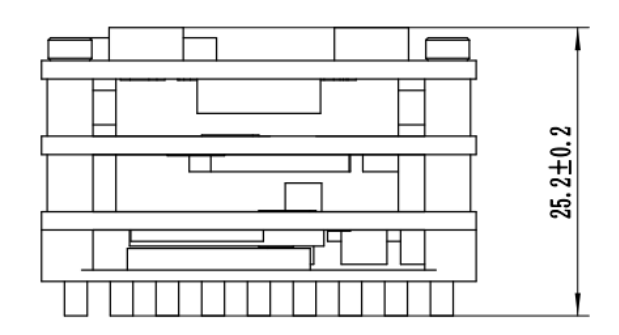

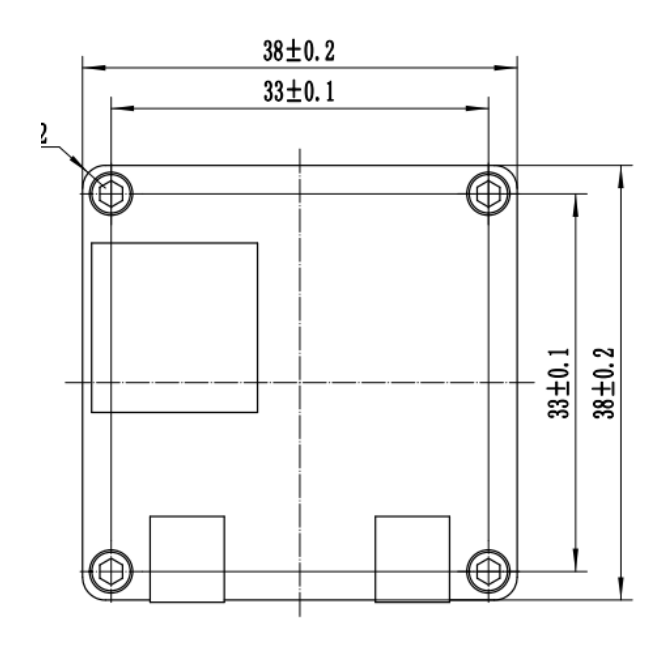

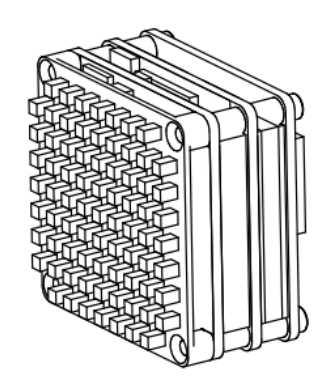

# **Pin Definition** 6 pin interface

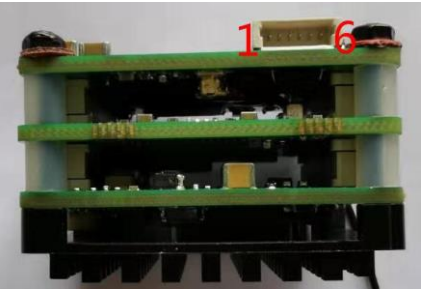

an Ja **E**thernet interface 10. man e la

30 pin interface

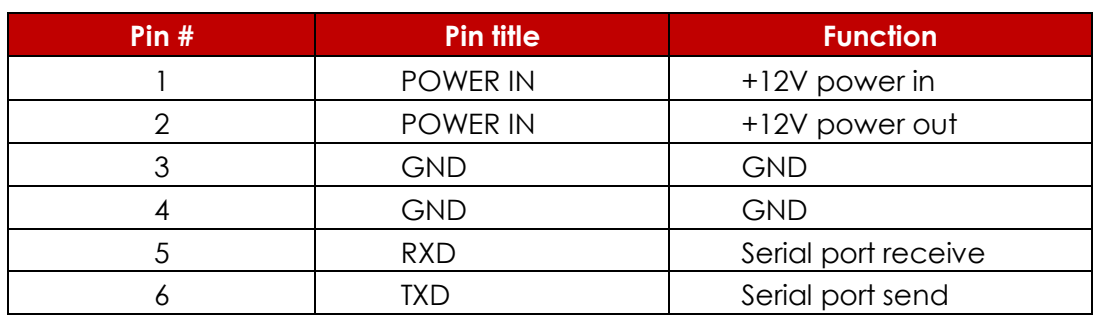

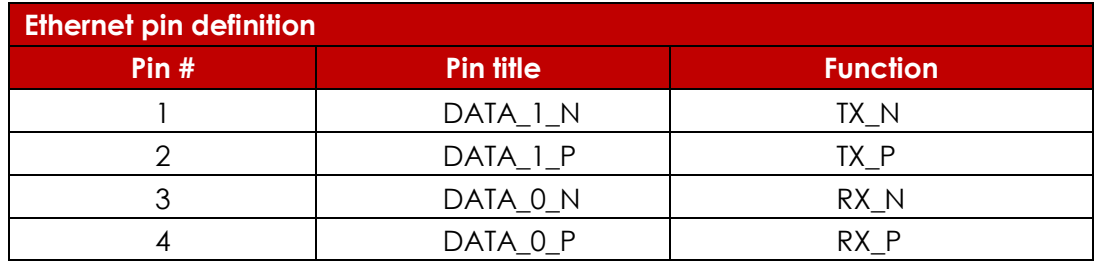

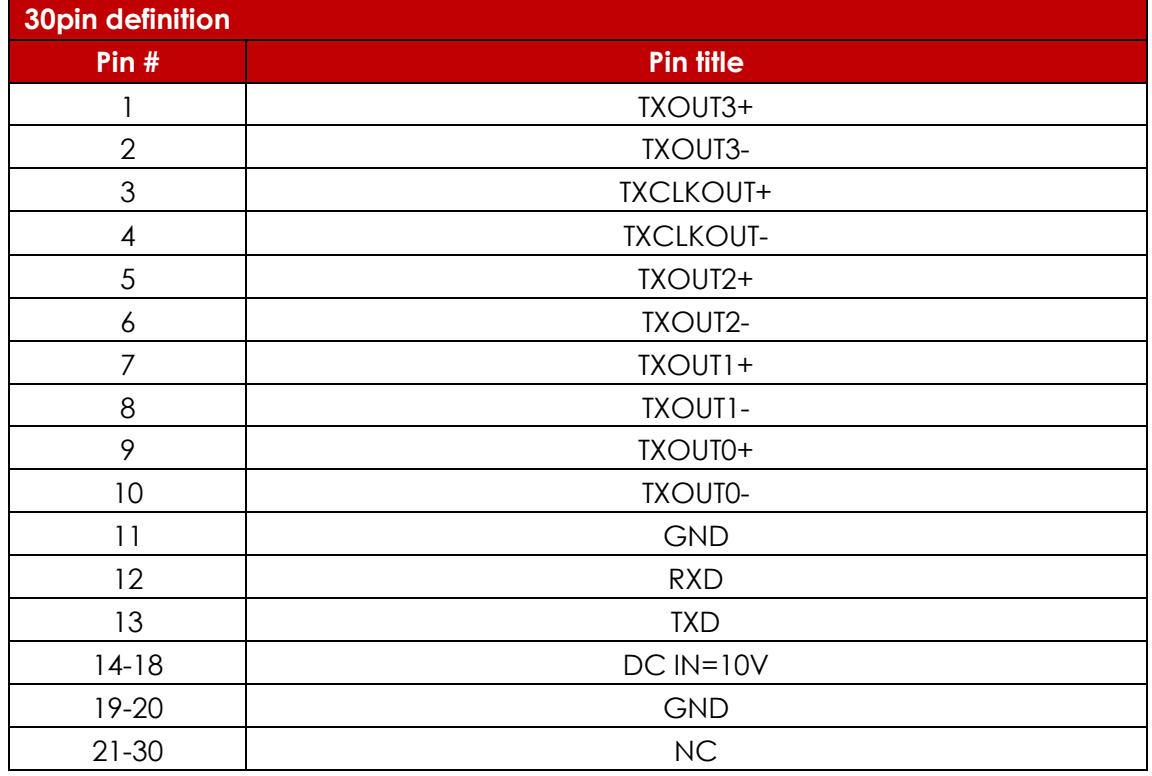